**Create Amazing Digital Photography in Photoshop**

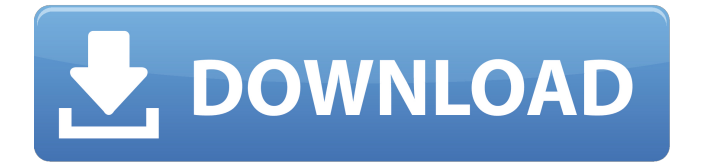

# **Photoshop Social Shapes Free Download For Windows [2022-Latest]**

\* If you use Photoshop (or any other image manipulation software for that matter), be sure to check its license. Always clearly identify who can use the software and when. \* Image processing or manipulation can involve complex issues. Check the legalities with regard to copyright law and trademark. \* There are many free image processing and manipulation programs available. Some run on any platform, whereas others are highly specialized to a particular operating system. \* Adobe Photoshop Elements can cost as little as \$100, making it a very good starting point for beginners. It has the same functionality as Photoshop, plus some other convenient tools. \* Photoshop has a powerful GPU filter called the Content-Aware Fill that fills holes, closes up wounds, and so on in the image. \* For Adobe Photoshop users, Adobe Bridge is a free, integrated storage and management program that works with your desktop software. In Bridge, you can store all your digital images from all your computers and devices. \* Photo.com, flickr.com, and stock.xchng.com are all places to view, share, and store your images. \* Adobe Acrobat is a very powerful tool for graphic designers, especially of multicolor page layouts. Adobe Acrobat has a special professional page layout capability that enables the creation of slick, colorful layouts in any of the latest page designs. ## 7.3 The Graphic Designer's Toolkit The graphic designer's kit is the set of tools necessary to perform his or her job. A design toolkit is used for different phases of the creation of a graphic, from conception to completion. It must be all inclusive.

## **Photoshop Social Shapes Free Download Crack [32|64bit]**

Photoshop is a digital image editing software used for creating, editing and modifying pictures and images. It is one of the most popular and one of the most expensive graphics-editing programs. Download: Adobe Photoshop Elements Master Collection | 32 Bit Version License: Creative Cloud Pricing | New Feature Themes File type: PSD | PSB | PDF | PSO | PSR | EPS | AI | DVD | MIF Requirements: OS: Windows 7, 8, 8.1, 10 CPU: 2.0 GHz RAM: 4 GB Hard disk: 5.0 GB Video: DirectX 9 Editor: Applications that other photo editors don't provide: Native support for Photoshop layers for high-level editing that can be turned on or off, saved and easily accessed. Using the Source Panel, you can search for a specific image, and see all the layers. Select a particular layer or all of them, and drag them to make them visible or invisible. You can create new layers or choose what part of an existing layer is visible. Available keyboard shortcuts Perform Command + T Type a caption Start a new layer, rename and name the layer Perform Command + U Show adjustment controls for one or more selected layers Show adjustment controls for one or more selected layers Copy adjustment settings from one layer to all visible layers Hide or remove a layer from the selection Perform Command + F File history Includes all the files previously used when creating a document. You can view these files in the History panel History panel You can use the History panel to select a previous document and go back to earlier versions of the document. It also includes an undo history. Selection Panel You can use the Selection Panel to select objects, apply a specific adjustment to a range or add a text effect to a range. Layer Panel You can use the Layer Panel to set specific properties of the selected layer, including color, opacity, blending, formatting, conversion, behavior, visibility, or appearance. Crop Panel You can use the Crop Panel to crop the image to a specific shape. Curve Panel You can use the Curve Panel to create a selection or modify the existing curve. Gradient Panel You can use the Gradient Panel to create, modify, or remove a selection that gradually changes color. 05a79cecff

## **Photoshop Social Shapes Free Download Crack**

Q: JavaFX 8 - Set CSS properties with JavaScript In JavaFX 8, I'm trying to set CSS properties in javascript like the following: SVGDocument svg = FXMLLoader.load(getClass().getResourceAsStream("/Test.svg"), Parent.class); svg.getDocumentElement().setAttribute("style","-fx-background-image: url(#{css.background\_image});"); However, it doesn't work as CSS properties can't be set via JavaScript. Is there any way to get this working? A: Use the -fx-background-image CSS property instead: .my-element { -fx-background-image: url(#{css.background\_image}); } While JavaScript has access to the HTML DOM (and CSS), the CSS can not access the HTML DOM (and JavaScript). CSS rules have precedence over the HTML DOM so once you declare the SVG node to have a certain -fx-background-image property, the SVG node will retain that property in-andout of JavaScript even if the value of the CSS property updates. Determinants of intestinal absorption of a single dose of 99mTc diethylenetriaminepentaacetic acid. The absorptions of 99mTc diethylenetriaminepentaacetic acid (99mTc DPA) and 99mTc glucoheptonate were compared under similar conditions. The absorption rate constant (Ka, min-1) of 99mTc DPA was faster than that of 99mTc glucoheptonate (0.0061 vs. 0.0043). When the dose of 99mTc DPA was increased from 1.5 to 2.5 mCi, the Ka was almost unchanged, but when the dose was increased to 3.5 mCi the Ka decreased to 0.0009 min-1. When a small dosage of 99mTc DPA was administered with a large dosage of 99mTc glucoheptonate, Ka was observed to increase to 0.0063 min-1. The addition of simple sugars to the test meal decreased Ka. The changes in Ka were paralleled by changes in the antacid effect, which was 0.017 min-1 when the dose was 1.5 m

## **What's New In Photoshop Social Shapes Free Download?**

The Conundrum of Current and Emerging Regulatory Approaches and Biotechnology. Regulatory authorities and the entities authorized to investigate adverse events in food and feed from biotechnology have increasingly implemented a risk-based approach as an approach to dealing with the safety assessment of genetically engineered (GE) crops and organisms. However, to date, this approach has been applied within the context of a number of federal regulatory systems. The number of regulatory systems is rapidly expanding. It may be that each regulatory system, as well as each GE organism or crop, must be assessed and regulated using a risk-based approach. The regulatory oversight structure under which a GE crop is assessed, and the overarching assessment level used to assess the hazards posed by a crop, are important factors that will dictate the specific regulatory controls to be applied to a GE crop. Once a GE crop is approved and released for commercialization, it is important to ensure that regulators have appropriate mechanisms in place for regulatory oversight and regulatory interaction with the commercial entity. The Food and Drug Administration (FDA) and the US Department of Agriculture (USDA) have each developed riskbased procedures for the risk assessment of agricultural biotechnology products, including food and feed. Although the regulatory risk assessment process is similar between the FDA and USDA, the risks that are recognized by the respective regulatory agencies may be different. Therefore, it is important to understand the nature of the biological hazard that may be associated with a GE crop, in order to determine whether the risk assessment approach used by the US regulatory agencies is appropriate to manage the associated hazard. In this article, we highlight the need for a systematic risk assessment approach and regulatory interaction during the commercialization phase of a GE crop. While emerging regulatory approaches may be useful and complementary to the risk-based approach, their development, implementation, and regulation should be in agreement with the riskbased approach. FILED NOT FOR PUBLICATION

# **System Requirements:**

Windows XP / Windows Vista / Windows 7 OS: Windows 10 RAM: 1GB Processor: Intel 1.8 GHz or greater How to Play (1) A) Install game. B) When the game starts, select [Play game] from [Settings]. C) You can also select [Play game] from [Main menu]. D) When you want to play, please press [start] button or the left button of [directional pad]. E)

Related links:

[https://spacezozion.nyc3.digitaloceanspaces.com/upload/files/2022/07/BnkcpivWtahHKOjWswji\\_](https://spacezozion.nyc3.digitaloceanspaces.com/upload/files/2022/07/BnkcpivWtahHKOjWswji_01_7bff17e52de5c85e509905735fb70bff_file.pdf) [01\\_7bff17e52de5c85e509905735fb70bff\\_file.pdf](https://spacezozion.nyc3.digitaloceanspaces.com/upload/files/2022/07/BnkcpivWtahHKOjWswji_01_7bff17e52de5c85e509905735fb70bff_file.pdf) <https://demo.digcompedu.es/blog/index.php?entryid=6063> <https://mandarinrecruitment.com/system/files/webform/aryayud609.pdf> [https://fitgirlboston.com/wp](https://fitgirlboston.com/wp-content/uploads/2022/07/adobe_photoshop_cc_2014_free_download_for_windows_7_64_bit.pdf)[content/uploads/2022/07/adobe\\_photoshop\\_cc\\_2014\\_free\\_download\\_for\\_windows\\_7\\_64\\_bit.pdf](https://fitgirlboston.com/wp-content/uploads/2022/07/adobe_photoshop_cc_2014_free_download_for_windows_7_64_bit.pdf) [https://trg2019.net/wp-content/uploads/2022/07/Adobe\\_Photoshop\\_serial\\_key\\_free\\_download.pdf](https://trg2019.net/wp-content/uploads/2022/07/Adobe_Photoshop_serial_key_free_download.pdf) [https://www.nesoddenhk.no/wp-content/uploads/2022/07/download\\_photoshop\\_rock\\_brushes.pdf](https://www.nesoddenhk.no/wp-content/uploads/2022/07/download_photoshop_rock_brushes.pdf) <https://www.lisbonct.com/sites/g/files/vyhlif791/f/news/newsletterfall2019.pdf> <https://timber-wolf.eu/wp-content/uploads/delesby.pdf> <https://pionerossuites.com/wp-content/uploads/2022/07/maitaam.pdf> [https://www.footandmatch.com/wp-content/uploads/2022/07/download\\_photoshop\\_81.pdf](https://www.footandmatch.com/wp-content/uploads/2022/07/download_photoshop_81.pdf) <https://cycloneispinmop.com/free-download-adobe-photoshop-express-for-windows/> <https://taavistea.com/wp-content/uploads/2022/07/navaatha.pdf> <http://www.healistico.com/free-download-adobe-photoshop-cs3-tutorials/> <https://aposhop-online.de/2022/07/01/how-to-get-photoshop-full-version-latest-version-2019-free/> [https://www.suvcars.com/advert/due-to-its-rusty-rooftops-cantaragua-is-named-after-the-horichem](https://www.suvcars.com/advert/due-to-its-rusty-rooftops-cantaragua-is-named-after-the-horichemos-light-cantaragua-has-a-population-of-4500-the-airport-in-cancay-is-los-ramones-from-cancay-the-airport-is-located-in-los-ramo/) [os-light-cantaragua-has-a-population-of-4500-the-airport-in-cancay-is-los-ramones-from-cancay](https://www.suvcars.com/advert/due-to-its-rusty-rooftops-cantaragua-is-named-after-the-horichemos-light-cantaragua-has-a-population-of-4500-the-airport-in-cancay-is-los-ramones-from-cancay-the-airport-is-located-in-los-ramo/)[the-airport-is-located-in-los-ramo/](https://www.suvcars.com/advert/due-to-its-rusty-rooftops-cantaragua-is-named-after-the-horichemos-light-cantaragua-has-a-population-of-4500-the-airport-in-cancay-is-los-ramones-from-cancay-the-airport-is-located-in-los-ramo/) [https://hospiclinicsas.com/wp](https://hospiclinicsas.com/wp-content/uploads/2022/06/adobe_download_older_versions_of_photoshop.pdf)[content/uploads/2022/06/adobe\\_download\\_older\\_versions\\_of\\_photoshop.pdf](https://hospiclinicsas.com/wp-content/uploads/2022/06/adobe_download_older_versions_of_photoshop.pdf) <https://www.visitturku.fi/en/system/files/webform/influencer-mediakits/benesaa14.pdf>

[https://cirelliandco.com/wp-content/uploads/2022/07/photoshop\\_cs4\\_crack\\_download.pdf](https://cirelliandco.com/wp-content/uploads/2022/07/photoshop_cs4_crack_download.pdf) [https://csermooc78next.blog/wp-](https://csermooc78next.blog/wp-content/uploads/2022/07/kannada_font_for_photoshop_free_download.pdf)

[content/uploads/2022/07/kannada\\_font\\_for\\_photoshop\\_free\\_download.pdf](https://csermooc78next.blog/wp-content/uploads/2022/07/kannada_font_for_photoshop_free_download.pdf) <https://www.cameraitacina.com/en/system/files/webform/feedback/daemter200.pdf>